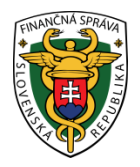

# **Finančné riaditeľstvo Slovenskej republiky**

# **1/EK/2022/IM**

# **Obojsmerná elektronická komunikácia – otázky a odpovede**

**Finančná správa (ďalej len "FS") spustila od 1. januára 2022 obojsmernú elektronickú komunikáciu (ďalej len "OBK") s daňovými subjektami aj za iné ako spotrebné dane. Komunikácia zo strany FS sa bude**  uskutočňovať cez Ústredný portál verejnej správy (ďalej len "ÚPVS") prostredníctvom webového sídla **www.slovensko.sk v súlade so zákonom o e-Governmente (zákon č. 305/2013 Z. z.) takým spôsobom, že**  elektronický úradný dokument (ďalej len "EÚD") bude daňovému subjektu doručovaný do elektronickej **schránky na ÚPVS.**

**V súvislosti so zavedením OBK bol vypracovaný súbor najčastejších otázok a odpovedí.**

## **Otázka č. 1**

Ako bude prebiehať komunikácia daňových subjektov s FS?

#### **Odpoveď**

Doteraz prebiehala elektronická komunikácia FS iba jednosmerne. Od 1.1.2022 začala FS úradné dokumenty (úradné zásielky) doručovať daňovým subjektom elektronicky do schránok na ÚPVS. Ak táto schránka adresáta nie je aktivovaná na doručovanie (obvykle v prípade FO), bude zabezpečené cez centrálne úradné doručovanie doručenie neelektronickej (papierovej) podoby dokumentu prostredníctvom poštového podniku.

# **Otázka č. 2**

Bude FS zasielať aj nejaké dokumenty, ktoré sa nebudú zasielať formou OBK?

#### **Odpoveď**

Povinnosť uplatňovať výkon verejnej moci elektronicky FS nemá, ak ide o úkony v konaní o právach, právom chránených záujmoch alebo povinnostiach osôb, kedy osobitný predpis výslovne ustanovuje, že ich orgán verejnej moci vykonáva výlučne v neelektronickej (papierovej) podobe, alebo ak zákon ukladá alebo umožňuje vykonať tieto úkony ústne, alebo napr. predložením veci, ktorá nemá neelektronickú (papierovú) podobu, alebo ak sa jedná o také úkony, akými sú napr. ústne pojednávanie, miestne zisťovanie, výkon kontroly, nazeranie do spisov alebo iné obdobné úkony, ktoré sa vykonávajú mimo úradnej budovy, v ktorej sídli.

# **Otázka č. 3**

Čo je EÚD?

#### **Odpoveď**

EÚD je výstupný elektronický úradný dokument (úradná zásielka), ktorý bude doručovaný daňovému subjektu do elektronickej schránky na ÚPVS. Vzniká orgánu verejnej moci (FS) pri výkone verejnej moci elektronicky voči osobe, ktorá je účastníkom konania, alebo osobám ktorým orgán verejnej moci vyznačuje právne skutočnosti týkajúce sa elektronického úradného dokumentu v zmysle **zákona o e-Governmente**.

# **Otázka č. 4**

Je OBK povinná pre všetky daňové subjekty?

#### **Odpoveď**

Spustením OBK nevzniká daňovým subjektom žiadna nová povinnosť. OBK je záväzkom pre pracovníkov FS, aby voči daňovým subjektom komunikovali elektronicky.

# **Otázka č. 5**

Čo majú daňové subjekty urobiť pre to, aby im FS mohla úradné dokumenty doručovať do elektronickej schránky na ÚPVS?

# **Odpoveď**

Elektronická schránka sa **právnickej osobe** SR zriaďuje automaticky, po tom, ako sa zriaďovateľ dozvie o vzniku právnickej osoby. Je potrebné si ju aktivovať prvotným prihlásením sa oprávnenej osoby. V prípade **fyzickej osoby** sa elektronická schránka tiež zriaďuje automaticky, ale o jej aktiváciu je potrebné požiadať prostredníctvom aktivačnej funkcie schránky. Viac informácií nájdete na [www.slovensko.sk.](http://www.slovensko.sk/)

# **Otázka č. 6**

EÚD sa bude doručovať do schránky daňového subjektu na ÚPVS alebo do schránky na doručovanie splnomocneného zástupcu alebo do oboch schránok?

## **Odpoveď**

V prípade, ak má daňový subjekt v zmysle par. 9 zákona č.563/2009 Z. z. o správe daní a o zmene a doplnení niektorých zákonov v znení neskorších predpisov určeného zástupcu na účely správy daní, doručuje sa EÚD do schránky zástupcu na ÚPVS.

# **Otázka č. 7**

Ak nám FS pošle nejakú úradnú zásielku do schránky na ÚPVS, nájdeme o tom aj informáciu v našom konte na portáli finančnej správy (ďalej len" PFS")?

## **Odpoveď**

EÚD sa považuje za doručený do schránky na ÚPVS, keď adresát potvrdí notifikáciu o doručení. Následne sa sprístupní aj v eSpise daňového subjektu na PFS, respektíve až po márnom uplynutí 15 dňovej úložnej lehoty.

## **Otázka č. 8**

Čo je eSpis?

#### **Odpoveď**

Je to súbor všetkých neelektronických a elektronických registratúrnych záznamov o daňovom subjekte, ktoré vznikli z úradnej činnosti orgánov štátnej správy v oblasti daní, poplatkov a colníctva v zmysle osobitných predpisov v priebehu viacerých kalendárnych rokov činnosti daňového subjektu.

# **Otázka č. 9**

Kde nájdem eSpis?

# **Odpoveď**

Spis subjektu bude sprístupnený používateľom PFS, ktorí na to majú potrebné oprávnenie. Používateľ po prihlásení do Osobnej internetovej zóny na PFS zvolí v menu dlaždicu Spis subjektu - Obsah Spisu.

# **Otázka č. 10**

Môže daňový subjekt elektronickú schránku na ÚPVS použiť aj na podávanie?

#### **Odpoveď**

Cez ÚPVS môžu byť spôsobom určeným zákonom o eGovernmente doručované len dokumenty, ktoré nemajú predpísanú štruktúrovanú formu (napr. žiadosť o vydanie potvrdenia, plnomocenstvo, určenie zástupcu pre doručovanie, odvolanie atď.). Ide o všeobecné podania.

#### **Otázka č. 11**

Čo v prípade, ak daňový subjekt cez všeobecné podanie elektronickej schránky na ÚPVS formou naskenovanej prílohy podá štruktúrované podanie?

#### **Odpoveď**

Podania, ktoré majú predpísanú, štruktúrovanú formu (napr. daňové priznanie, kontrolný výkaz,...) musia byť elektronicky podané len cez určené dátové rozhranie (PFS) alebo aplikácie eDane. Správca dane pošle výzvu na odstránenie nedostatkov podania (t. j. aby bolo podané správnym spôsobom). Ak daňový subjekt výzve vyhovie a v lehote stanovenej vo výzve odstráni tento nedostatok, bude sa podanie považovať za podané bez nedostatkov s dodržaním dňa pôvodného podania. Ak daňový subjekt výzve nevyhovie v určenej lehote, bude sa podanie považovať za nepodané, t. j. **akoby nebolo podané vôbec**.

# **Otázka č. 12**

Ako budú doručované písomnosti zahraničnej osobe?

## **Odpoveď**

Ak má zahraničná osoba, t. j. zahraničný daňový subjekt alebo slovenský daňový subjekt so sídlom/trvalým pobytom mimo územia SR, zriadenú a aktivovanú schránku aj na doručenie na ÚPVS, bude jej FS doručovať do tejto elektronickej schránky na ÚPVS. V prípade, ak schránka zahraničnej osoby nie je na ÚPVS zriadená alebo aktivovaná na doručenie, a táto osoba má zriadenú schránku na PFS, bude jej FS doručovať do elektronickej osobnej schránky na PFS. V prípade, ak schránka zahraničnej osoby nie je na ÚPVS zriadená alebo aktivovaná na doručovanie a táto osoba nemá zriadenú elektronickú osobnú schránku ani na PFS, bude jej FS zasielať neelektronický (papierový) rovnopis prostredníctvom poskytovateľa poštových služieb.

# **Otázka č. 13**

Ako postupovať ak rôzne inštitúcie neakceptujú EÚD vydané finančnou správou, ktoré boli správne doručené prostredníctvom ÚPVS?

## **Odpoveď**

Ak takto zaslaný dokument, ktorý bol elektronicky zaslaný daňovému subjektu, nie je zo strany inštitúcií, ktoré ho od neho požadujú akceptovaný, je možné v rámci súčinnosti daňovému subjektu vyhovieť a zaslať mu doklad v požadovanej forme, tzn. napr. v listinnej podobe spolu s pečiatkou a podpisom. O skonvertovanie elektronického súboru (prípona asice) do listinného rovnopisu je možné požiadať na notárskom úrade a na vybraných pracoviskách Slovenskej pošty.

# **Otázka č. 14**

Dá sa elektronická schránka na ÚPVS aktivovať na doručovanie online v ten istý deň ?

#### **Odpoveď**

Nie, nedá. Elektronická schránka bude žiadateľovi aktivovaná na doručovanie v deň, ktorý uvedie v žiadosti, najskôr však na tretí pracovný deň po doručení žiadosti. Viac informácií nájdete na [https://youtu.be/s5AsNPaHTXo.](https://youtu.be/s5AsNPaHTXo)

# **Otázka č. 15**

Na daňovom úrade mi povedali, že mi poslali úradnú zásielku do schránky na ÚPVS. Z ÚPVS ma však o tom neinformovali. Ako sa nabudúce o zásielke včas dozviem?

# **Odpoveď**

O odoslaní, doručení jednotlivých podaní je občan/podnikateľ informovaný prostredníctvom notifikačných správ. Po kliknutí na voľbu "Nastavenia" sa zobrazí či je schránka aktivovaná pre doručovanie, po kliknutí na voľbu "Nastavenie oznámení" sa zobrazí menu s nastavením emailovej adresy a tel. čísla pre zasielanie notifikácií. Do poľa "Posielať na emaily" je potrebné zadať emailovú adresu, kam budú zasielané notifikácie o prijatých správ a následne zvoliť tlačidlo "+Pridať". Podobný postup platí aj pre nastavenie SMS notifikácií. Viac informácií nájdete n[a https://www.youtube.com/watch?v=n-HWcTWnxfQ&feature=youtu.be.](https://www.youtube.com/watch?v=n-HWcTWnxfQ&feature=youtu.be)

# **Otázka č. 16**

Ak je moja elektronická schránka na ÚPVS zriadená a aj aktivovaná na doručovanie, musím komunikovať s orgánmi verejnej moci iba elektronicky?

#### **Odpoveď**

Ak máte svoju elektronickú schránku zriadenú a aj aktivovanú na doručovanie, predpokladá sa, že preferujete elektronickú komunikáciu s verejnou správou takže EÚD vám bude doručený elektronicky do schránky na ÚPVS. Ak však zo zákona nemáte povinnosť komunikovať elektronicky, môžete dokumenty orgánom verejnej správy zasielať aj naďalej v klasickej listinnej forme.

# **Otázka č. 17**

Ako môžem splnomocniť niekoho na prístup do svojej elektronickej schránky na ÚPVS?

# **Odpoveď**

Splnomocnenie alebo oprávnenie určenej fyzickej, resp. právnickej osoby je možné vykonať prostredníctvom žiadosti o Udelenie oprávnenia fyzickej/právnickej osobe na zastupovanie subjektu, ktorá je sprístupnená v elektronickej schránke v časti Vytvorenie žiadosti (pôvodná verzia schránky) alebo v sekcii Nastavenia v časti Oprávnenia osôb (nová verzia schránky). Po schválení žiadosti je možné vybrať rozsah oprávnení pre splnomocnenú osobu pomocou funkcie elektronickej schránky. Viac informácií nájdete v sekcii [Návody](https://www.slovensko.sk/sk/navody).

# **Otázka č. 18**

Môžem svoju elektronickú schránku na ÚPVS zrušiť keď ju už nechcem využívať?

## **Odpoveď**

Elektronická schránka sa aktom vôle zrušiť nedá. Schránka bude zrušená a jej obsah vymazaný iba v prípade smrti jej majiteľa, resp. zániku právnickej osoby alebo orgánu verejnej moci, a to po uplynutí 3 rokov odo dňa, keď sa o tejto skutočnosti dozvie zriaďovateľ z príslušného referenčného registra. Elektronickú schránku je však možné deaktivovať na doručovanie o čo sa dá požiadať podaním Žiadosti o deaktiváciu na doručovanie buď elektronicky, prípadne listinne.

## **Otázka č. 19**

Ako získa dedič prístup do elektronickej schránky na ÚPVS zosnulého živnostníka?

## **Odpoveď**

Ak živnostník zomrie, môžu v živnosti až do skončenia dedičského konania pokračovať dedičia, pozostalý manžel/manželka, aj keď nie je dedičom, ak je spoluvlastníkom majetku používaného na prevádzkovanie živnosti a ak v živnosti nepokračujú dedičia alebo správca dedičstva, ak ho ustanovil súd. Pokračovanie v živnosti musia však tieto osoby samé oznámiť živnostenskému úradu v lehote jedného mesiaca od úmrtia živnostníka a správca dedičstva to musí oznámiť do jedného mesiaca od ustanovenia do funkcie. Po oznámení týchto skutočností príde automaticky Národnej agentúre pre sieťové a elektronické služby ([NASES](https://www.slovensko.sk/sk/slovnik/detail/_nases)) aktualizovaná dávka údajov zo živnostenského registra a následne sa umožní prístup takejto osoby do elektronickej schránky zosnulého živnostníka.

Vypracovalo: Finančné riaditeľstvo SR Banská Bystrica Centrum podpory pre dane Júl 2022